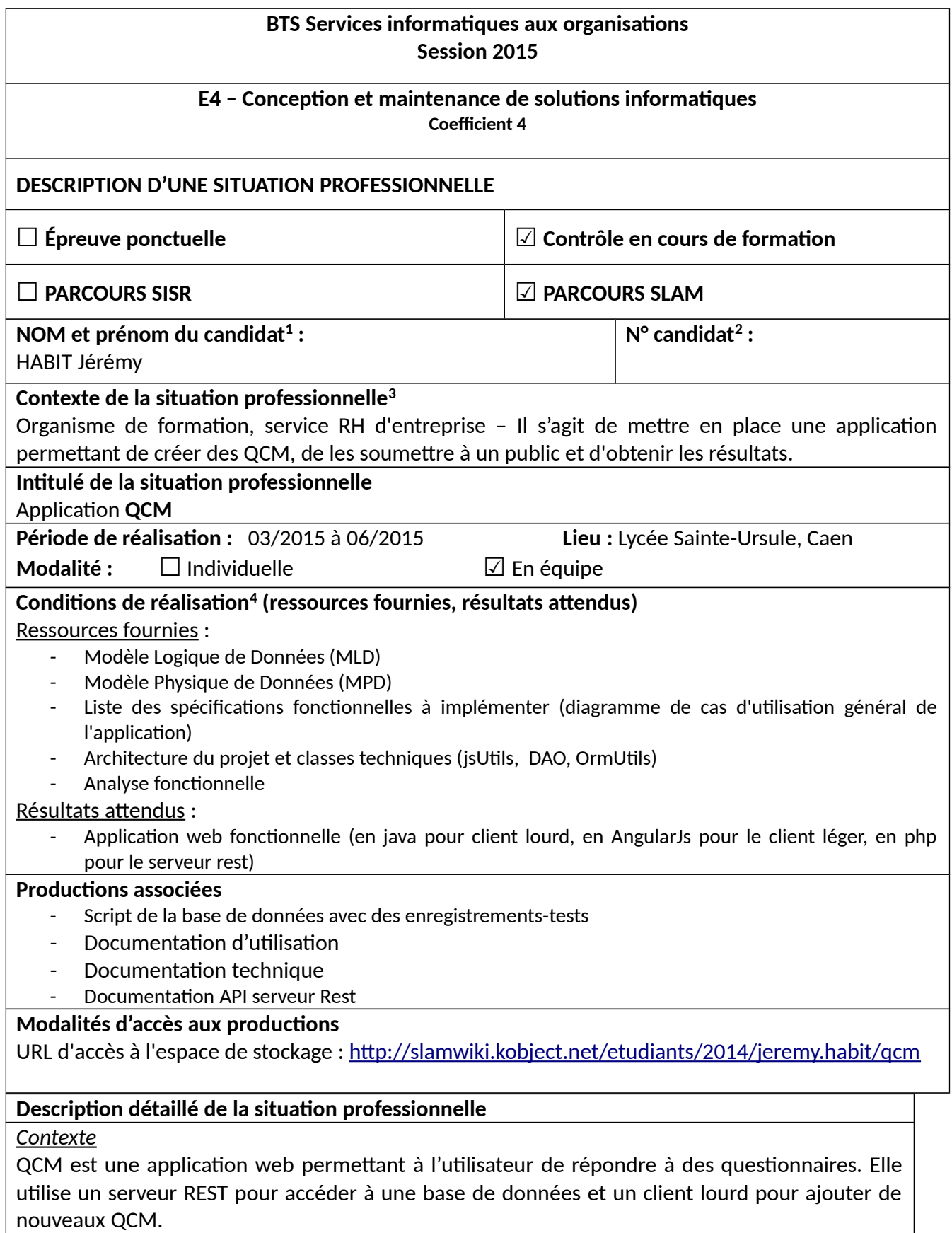

-

<span id="page-0-0"></span><sup>&</sup>lt;sup>1</sup> En CCF, de l'étudiant.

<span id="page-0-1"></span> $^2$  À renseigner en cas d'épreuve ponctuelle.

<span id="page-0-2"></span> $^3$  Conformément au référentiel du BTS SIO, le contexte doit être conforme au cahier des charges national en matière d'environnement technologique dans le domaine de spécialité correspondant au parcours du candidat.

<span id="page-0-3"></span><sup>&</sup>lt;sup>4</sup> En référence à la description des activités des processus prévue dans le référentiel de certification.

Cette application est constituée de 3 modules distincts accessibles aux utilisateurs.

- Le module de sélection d'un questionnaire qui permet à l'utilisateur de lister les questionnaires dans un premier temps, puis de sélectionner un questionnaire dans un second temps pour y répondre.
- Le module de gestion du de l'utilisateur permet à l'utilisateur de modifier son adresse e-mail, son nom, son prénom, de mettre à jour ses informations personnels.
- Le module d'affichage des statistiques (non poussées) permet à l'utilisateur de connaître le nombre de bonnes réponses données pour chaque questionnaire.

Toutes les fonctionnalités requièrent une authentification préalable de la part de l'utilisateur.

QCM est une application web, développée en Programmation Orientée Objet. Cette application repose sur le langage PHP (version 5.4.12) pour le serveur REST , un style d'architecture qui repose sur le protocole HTTP, et les données sont donc mémorisées dans une base de données hébergée sur le Système de Gestion de Bases de Données MySQL (version 5.6.12). L'application web, elle, est développée en AngularJs tandis que le client lourd est développé en Java. Le serveur XAMPP (version 5.6.8) avec un service Apache (version 2.4.4) a été utilisé. Afin d'assurer le mappage relationnel/objet, ou la persistance du modèle objet au sein du modèle relationnel, l'application intègre un ORM (Object Relational Mapper) basé sur des annotations sur les membres de données des classes métiers. L'application web a été développée en utilisant l'Environnement de Développement Intégré Eclipse (version Kepler). L'application développée respecte le patron de conception MVC (Modèles-Vues-Contrôleurs) et le framework utilisé est Phalcon. Ainsi, la présentation, les traitements et les données sont séparés, ce qui permet d'améliorer la structuration de l'application.

A l'issue du développement, la documentation utilisateur a été rédigée, afin de permettre une prise en main rapide de la solution développée.

*Tâches (AngularJs uniquement)*

- **Connexion**
- **Inscription**
- Affichage des questionnaires
- Affichage des questions
- Affichage des réponses